## **Angular 9**

**Brian Love,** Enterprise Principal at BrieBug **Gary Schultz,** VP of Marketing & Sales at BrieBug

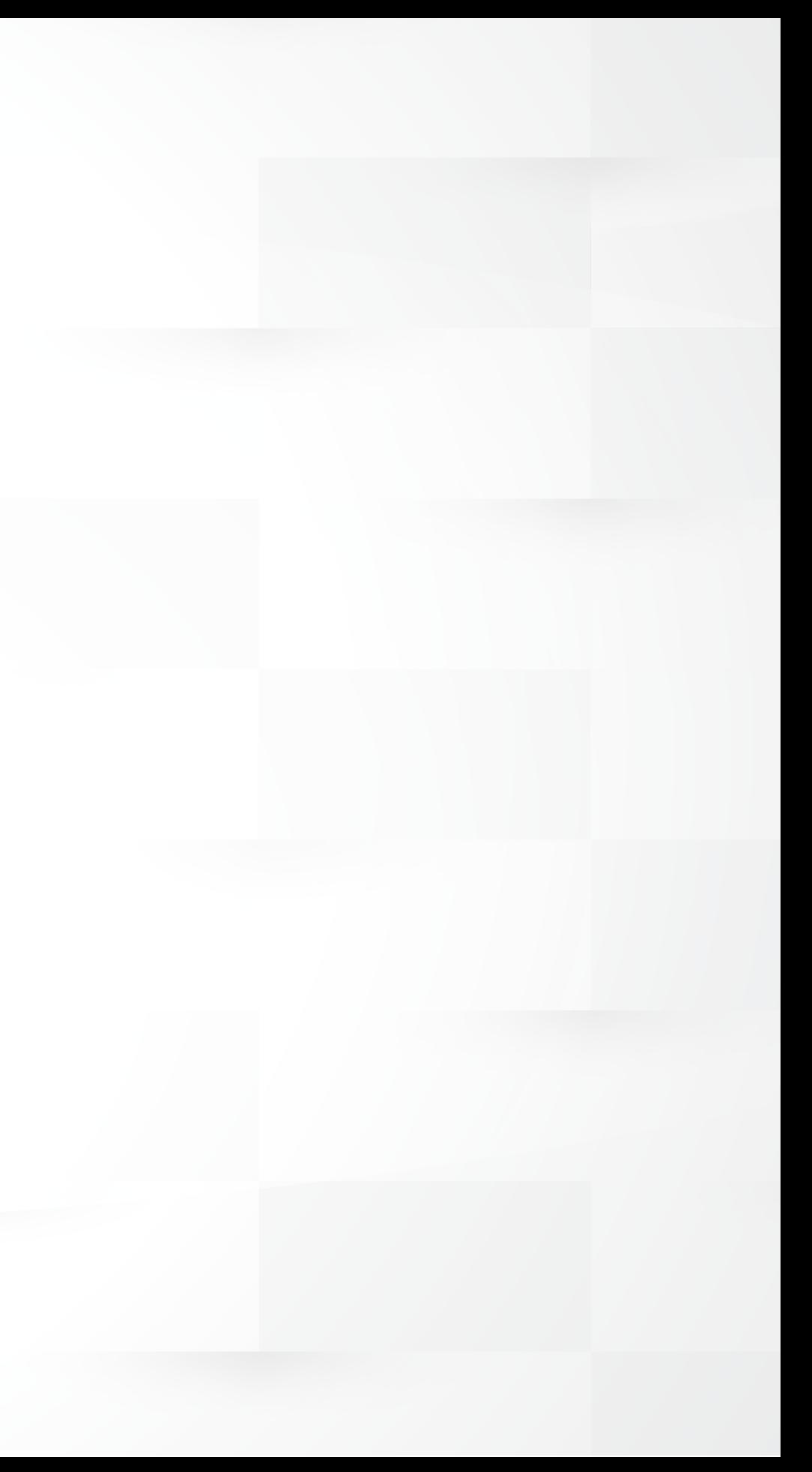

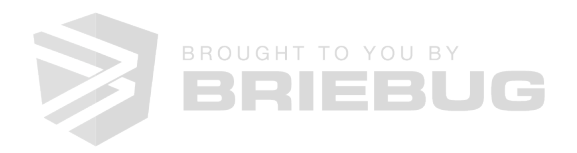

Type Checking i18n

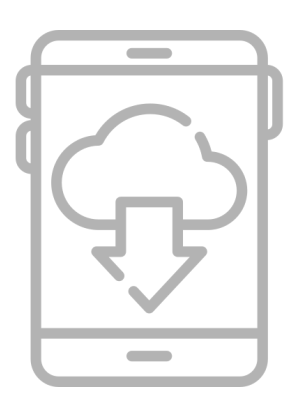

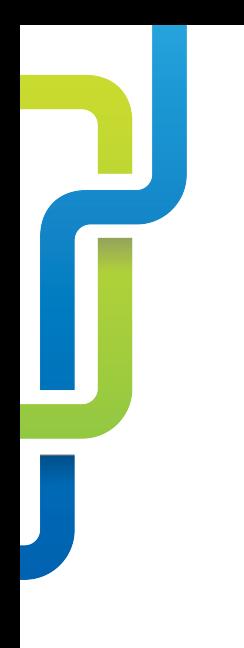

### Features of Angular 9

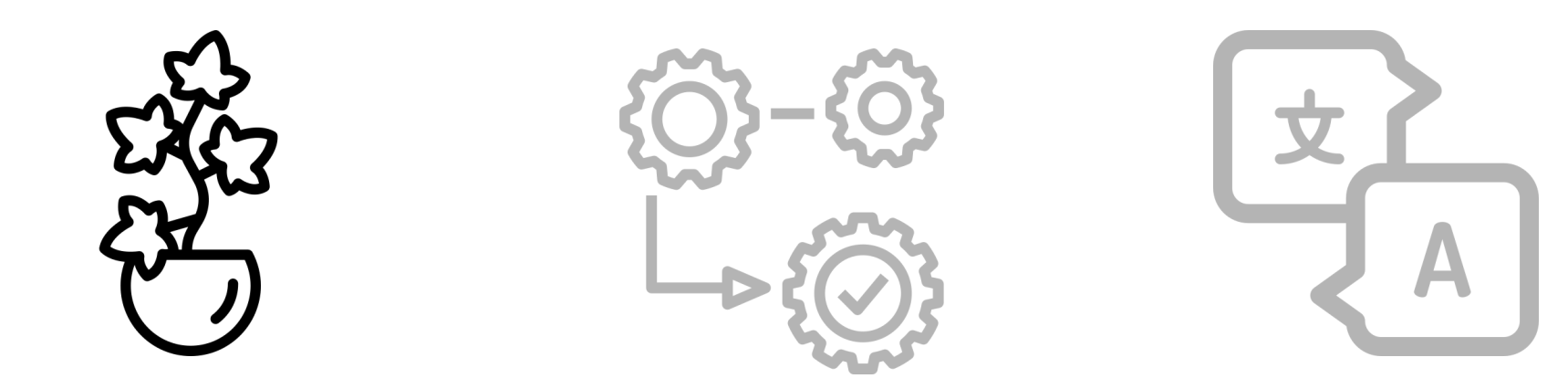

### Smaller Faster Simpler Backwards Compatible

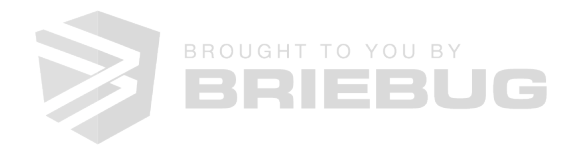

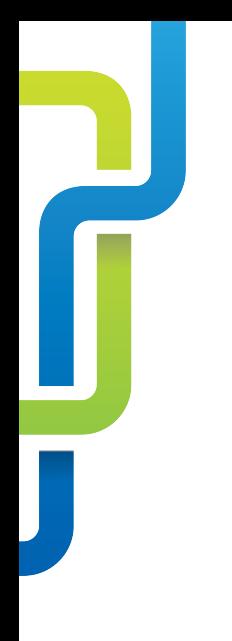

### New compilation and rendering engine

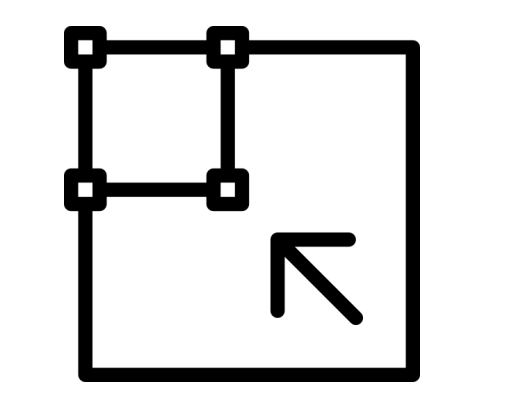

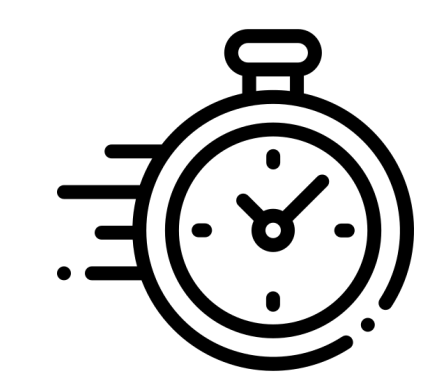

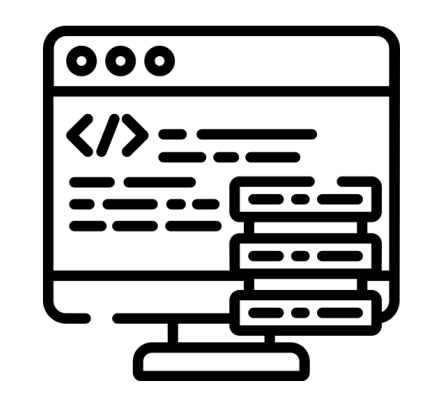

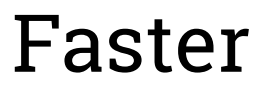

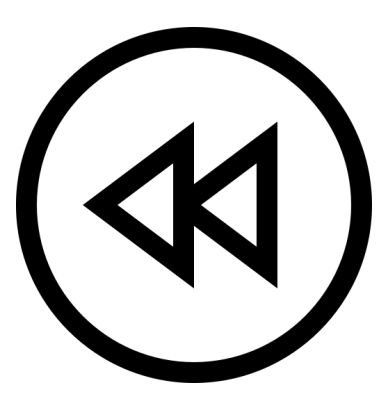

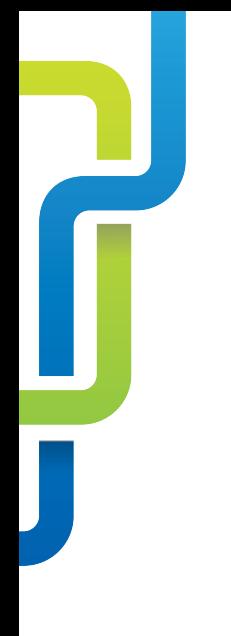

### New compilation and rendering engine

Ivy is Angular's new compilation and rendering pipeline that provides:

- Smaller bundles so users can get to work faster
- Faster compilation and deployments so that engineers can move faster
- Simpler APIs so engineering teams can leverage APIs that were not exposed previously
- Backwards compatibility so your organization and the applications that run your organization are not left behind

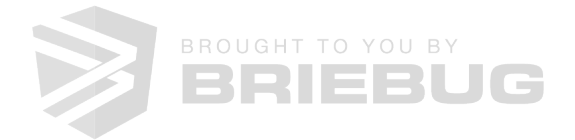

Type Type<br>
Checking<br>
i18n

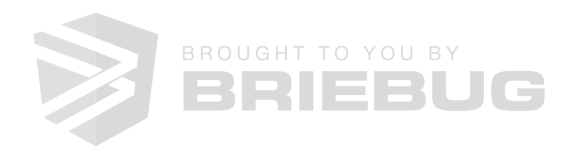

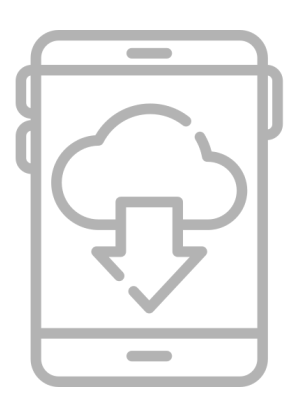

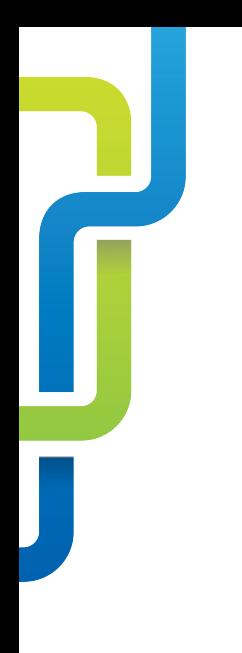

### Features of Angular 9

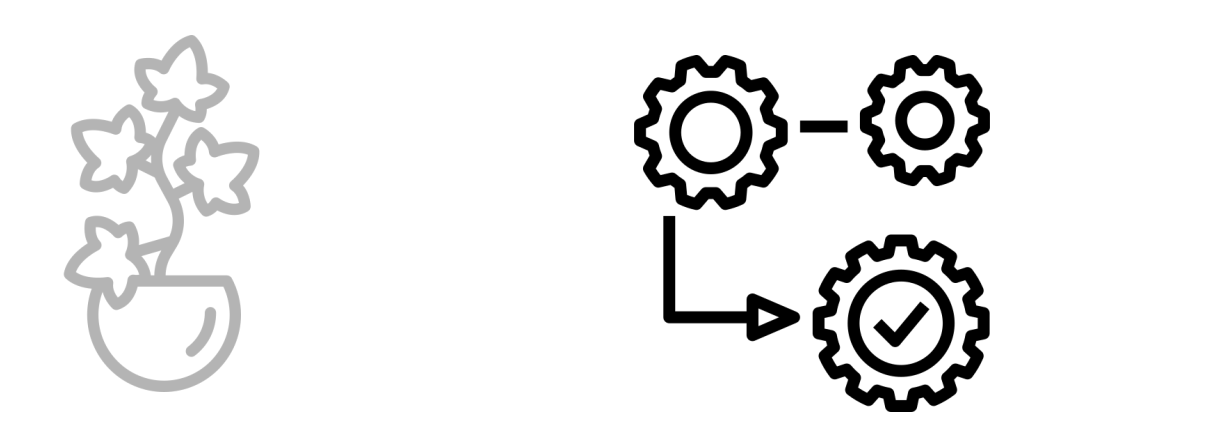

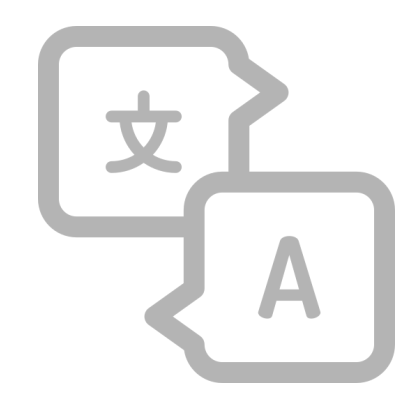

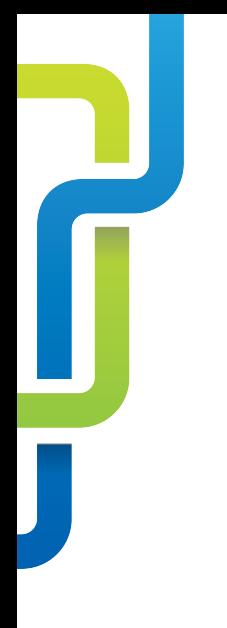

### Features of Angular 9

Type Checking is the process of verifying and enforcing the constraints of types, preventing errors from getting into production. Type Checking in Angular 9 provides an improved developer experience, making developers more efficient.

- Reduces regressions of applications
- Time savings
- Cost savings

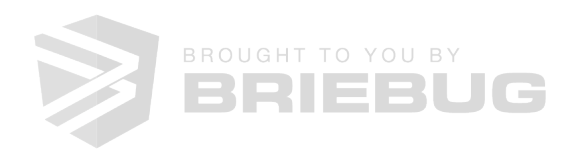

Type Checking i18n

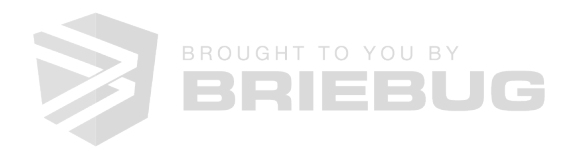

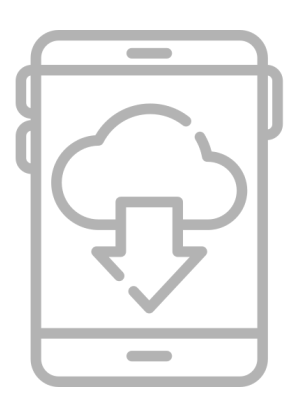

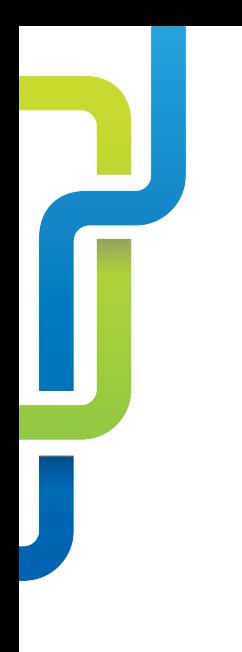

### Features of Angular 9

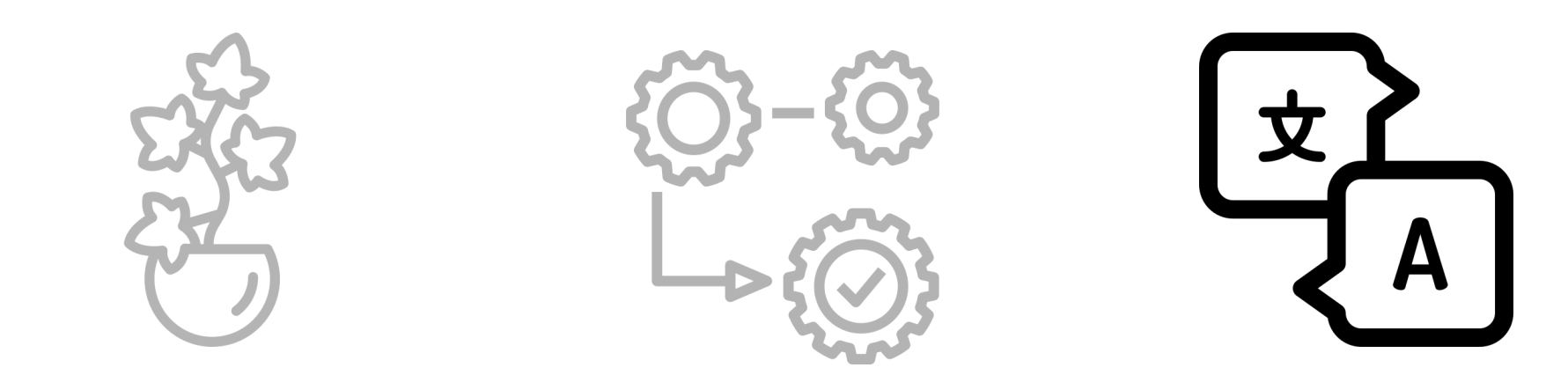

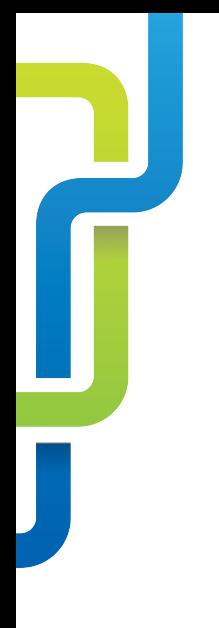

### Features of Angular 9

Internationalization (i18n) is the process of designing and preparing your app to be usable in different languages. The i18n story with Angular 9 is mostly around faster build times. If your app is available in 5 locales, you had to build the app 5 times. That is no longer the case.

• Shorter compilation times

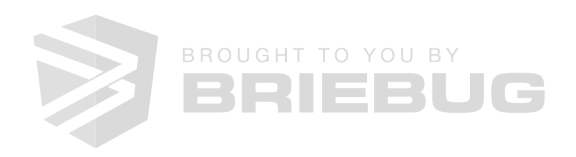

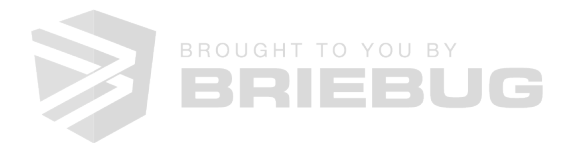

Type Checking i18n

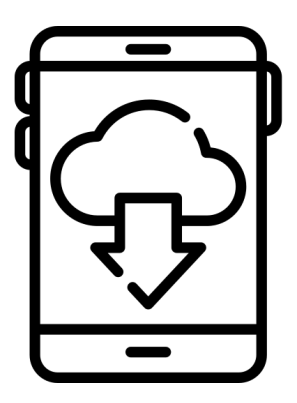

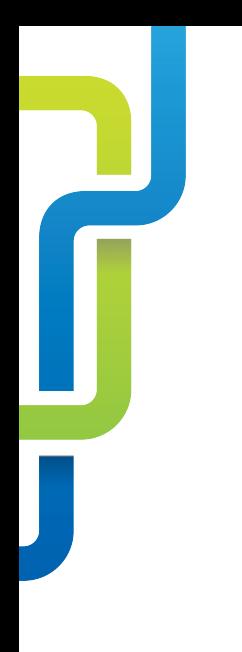

### Features of Angular 9

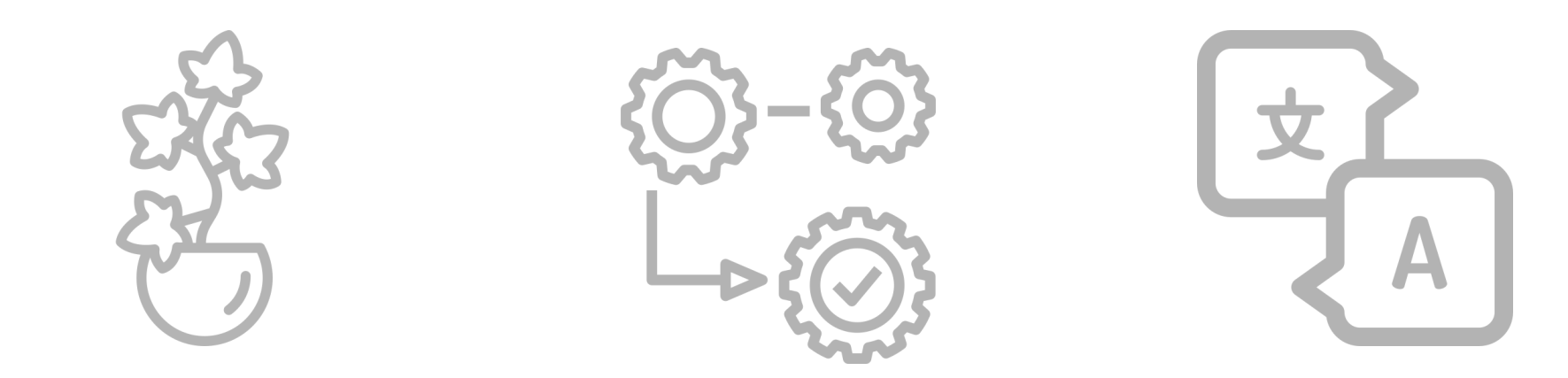

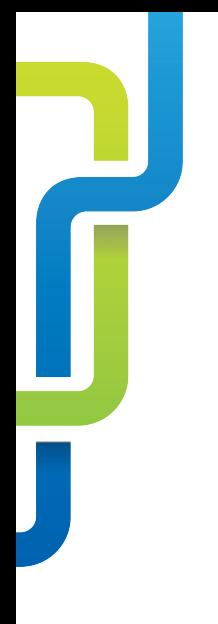

### Features of Angular 9

Lazy Loading enables your organization to build applications that are more performant, enabling users (whether internal or external) to interact with your application faster. Lazy loading in Angular 9 is more refined that in previous releases, enabling your engineers to load only what is needed, when it is needed.

- Faster load times (Reduced TTI)
- More modularization

![](_page_9_Picture_6.jpeg)

![](_page_10_Picture_0.jpeg)

### Prerequisites and First Steps

- Must be on the latest version of Angular 8
	- Updates must be made sequentially
- Visit update angular io for a step-by-step guide on how to upgrade any version of Angular.
	- The cost of updating is minimal, and much of the update process has been automated for your team. Running a simple command will do a bulk of the work.

![](_page_10_Picture_6.jpeg)

Basic Mode

Full Mode

Strict Mode

![](_page_11_Picture_5.jpeg)

![](_page_11_Picture_0.jpeg)

### Lazy Loading Modes

![](_page_12_Picture_0.jpeg)

### Should We Update to Angular 9?

- Angular 9 has been tested against over 1500 Angular applications and thousands of unit, end-to-end, and integration tests internally at Google.
- Angular 9 powers many, many internal tools and applications at Google as well as many external sites, consoles, tools, and more. Angular 9 is battle tested.

![](_page_12_Picture_6.jpeg)

# TRANSLATING

**[TRANSLATINGTECHNOBABBLE.COM](http://TRANSLATINGTECHNOBABBLE.COM)**

![](_page_13_Picture_2.jpeg)